## **ANUNȚ DE PARTICIPARE**

**privind achiziționarea Achiziționare licențe pentru plugin-ul "Reverse geocoding"**

**prin procedura de achiziție Cererea Ofertelor de Preț**

- **1. Denumirea autorității contractante: I.P. ,,Serviciul național unic pentru apelurile de urgență 112, continuare – Serviciul 112**
- **2. IDNO: 1016600011534**
- **3. Adresa: mun. Chișinău, str. Toma Ciorbă 32**
- **4. Numărul de telefon/fax: /022/ 538-112**
- **5. Adresa de e-mail și de internet a autorității contractante: office@112.md**
- **6. Adresa de e-mail sau de internet de la care se va putea obține accesul la documentația de atribuire, [igor.hamurari@112.md](mailto:igor.hamurari@112.md)** *documentația de atribuire este anexată în cadrul procedurii în SIA RSAP*
- **7.Tipul autorității contractante și obiectul principal de activitate (dacă este cazul, mențiunea că autoritatea contractantă este o autoritate centrală de achiziție sau că achiziția implică o altă formă de achiziție comună) : Serviciul 112 este structură organizaţională şi tehnologică care asigură preluarea, înregistrarea, prelucrarea apelurilor de urgenţă şi transmiterea solicitărilor de intervenţie procesate către serviciile specializate de urgenţă, precum şi interacţiunea cu furnizorii de comunicaţii electronic.**

**Cumpărătorul invită operatorii economici interesați, care îi pot satisface necesitățile, să participe la**

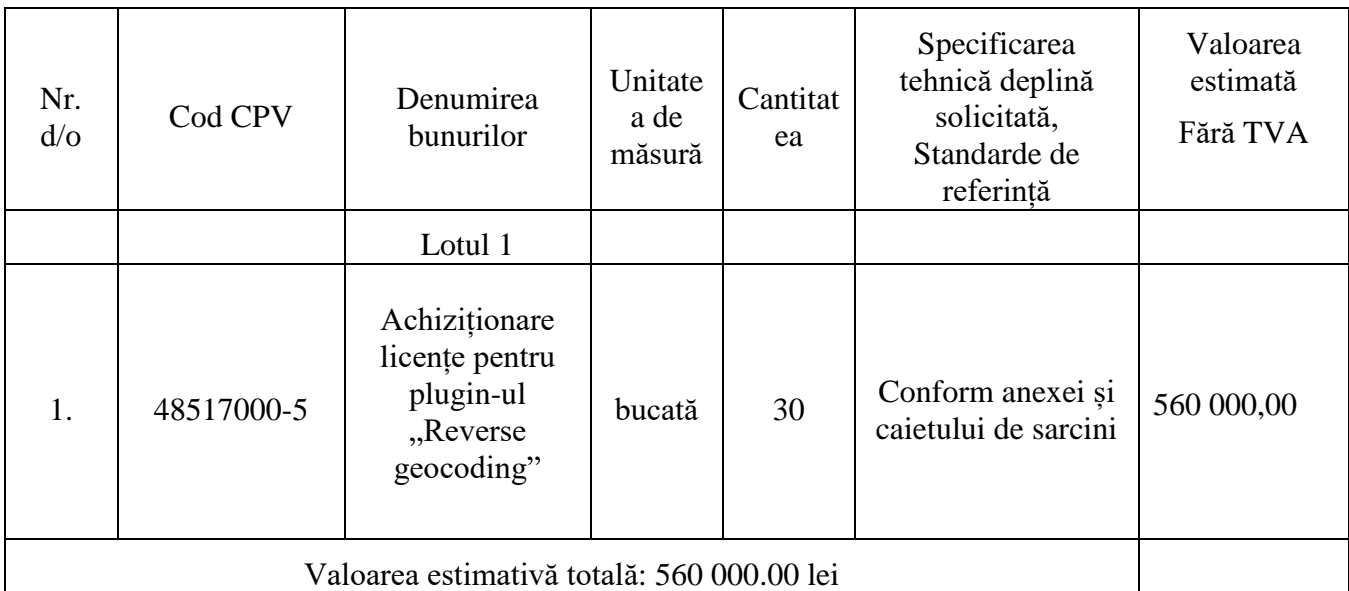

- **8.** În cazul în care contractul este împărțit pe loturi un operator economic poate depune oferta (se va selecta):
	- 1) Pentru un lot
- **9.** Admiterea sau interzicerea ofertelor alternative: nu se admite
- **10.** Termenii și condițiile de livrare solicitați: 3 zile calendaristice de la semnarea contractului.
- **11.** Termenul de valabilitate a contractului: 31 decembrie 2019
- 1 12. Contract gle achiziție, rezervat ateliere lof protejate sau că acesta poate fi executat numai în cadrul uper programe de angajare protețită (după caz): nu se aplică Reason: MoldSign Signature Location: Moldova
- **13.** Prestarea serviciului este rezervată unei anumite profesii în temeiul unor acte cu putere de lege sau al unor acte administrative (după caz): nu se aplică.
- **14.** Scurta descriere a criteriilor privind eligibilitatea operatorilor economici care pot determina eliminarea acestora și a criteriilor de selecție; nivelul minim (nivelurile minime) al (ale) cerințelor eventual impuse; se menționează informațiile solicitate (DUAE, documentație):

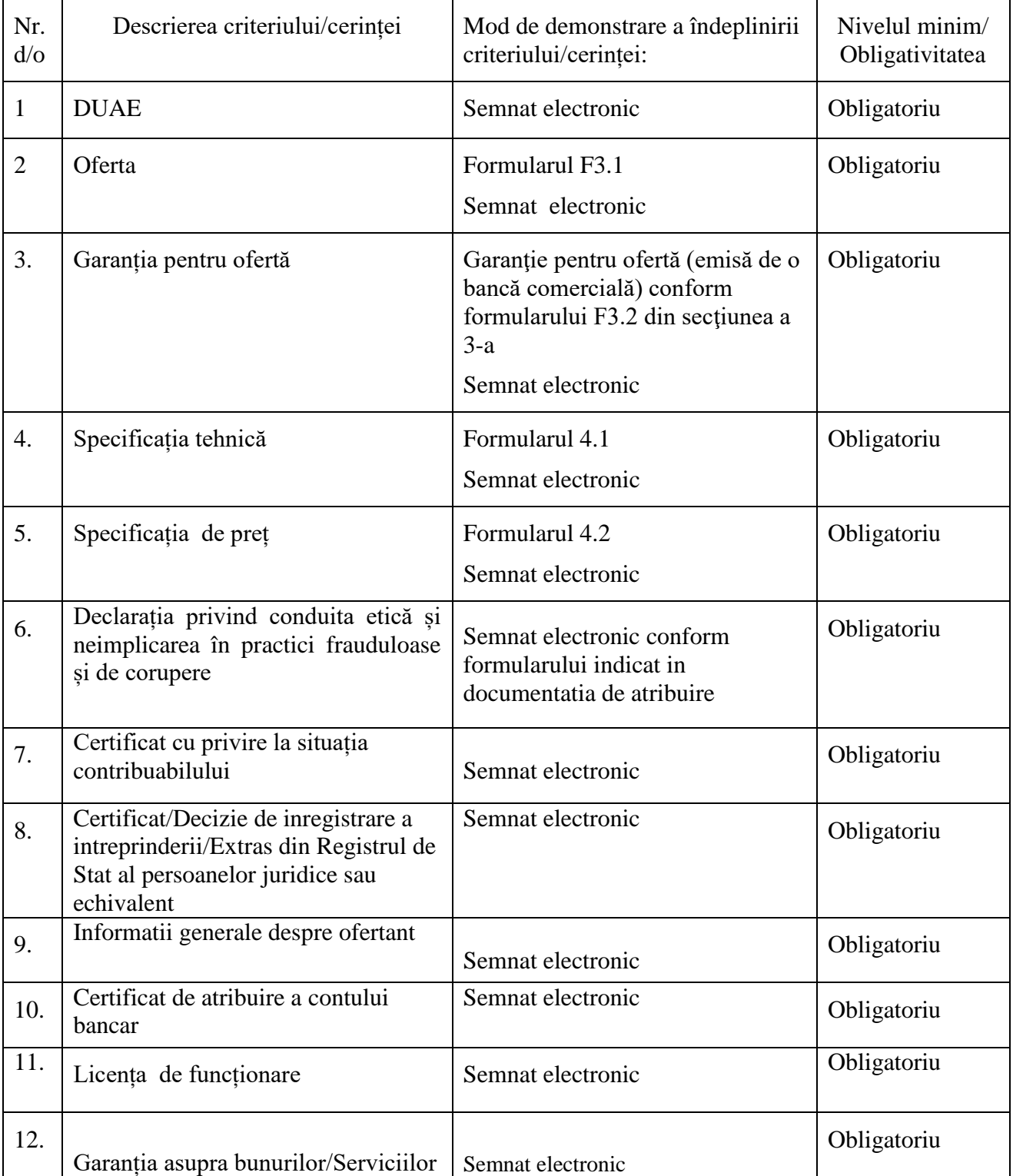

**15.** Motivul recurgerii la procedura accelerată (în cazul licitației deschise, restrânse și al procedurii negociate), după caz: nu se aplică.

- **16.** Tehnici și instrumente specifice de atribuire (dacă este cazul specificați dacă se va utiliza acordul-cadru, sistemul dinamic de achiziție sau licitația electronică): nu se aplică.
- **17.** Condiții speciale de care depinde îndeplinirea contractului (indicați după caz): nu se aplică.
- **18.** Criteriul de evaluare aplicat pentru adjudecarea contractului: pretul cel mai scăzut;
- **19.** Termenul limită de depunere/deschidere a ofertelor:
	- *-* până la: *[ora exactă]* Informația o găsiți în SIA RSAP
	- pe: *[data]* Informația o găsiți în SIA RSAP
- **20.** Adresa la care trebuie transmise ofertele sau cererile de participare:

*Ofertele sau cererile de participare vor fi depuse electronic prin intermediul SIA RSAP*

- **21.** Termenul de valabilitate a ofertelor: 30 zile.
- **22.** Locul deschiderii ofertelor: SIA RSAP *Ofertele întîrziate vor fi respinse.*
- **23.** Persoanele autorizate să asiste la deschiderea ofertelor: *Ofertanții sau reprezentanții acestora au dreptul să participe la deschiderea ofertelor, cu excepția cazului cînd ofertele au fost depuse prin SIA "RSAP"*.
- **24.** Limba sau limbile în care trebuie redactate ofertele sau cererile de participare: Limba română
- **25.** Respectivul contract se referă la un proiect și/sau program finanțat din fonduri ale Uniunii Europene: nu se aplică.
- **26.** Denumirea și adresa organismului competent de soluționare a contestațiilor: *Agenția Națională pentru Soluționarea Contestațiilor Adresa: mun. Chișinău, bd. Ștefan cel Mare și Sfânt nr.124 (et.4), MD 2001; Tel/Fax/email: 022-820 652, 022 820-651, contestatii@ansc.md*
- **27.** Data (datele) și referința (referințele) publicărilor anterioare în Jurnalul Oficial al Uniunii Europene privind contractul (contractele) la care se referă anunțul respective (dacă este cazul): nu se aplică
- **28.** În cazul achizițiilor periodice, calendarul estimat pentru publicarea anunțurilor viitoare: nu se aplică
- **29.** Data publicării anunțului de intenție sau, după caz, precizarea că nu a fost publicat un astfel de anunţ:
- **30.** Data transmiterii spre publicare a anunțului de participare: 10.12.2019
- **31.** În cadrul procedurii de achiziție publică se va utiliza/accepta:

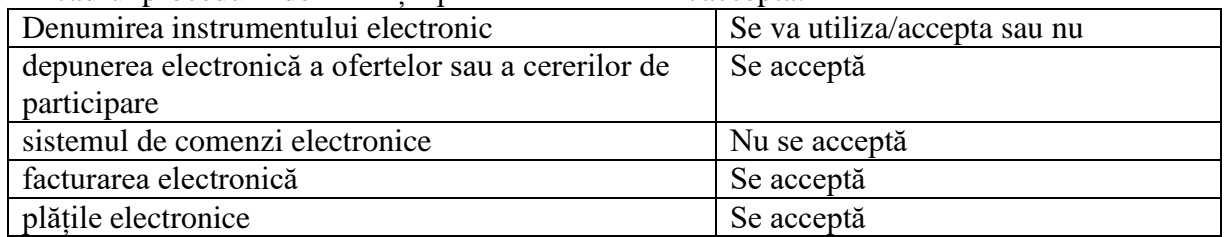

**32.** Contractul intră sub incidența Acordului privind achizițiile guvernamentale al Organizației Mondiale a Comerțului (numai în cazul anunțurilor transmise spre publicare în Jurnalul Oficial al Uniunii Europene): nu se aplică.

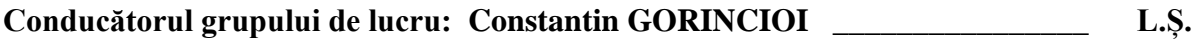

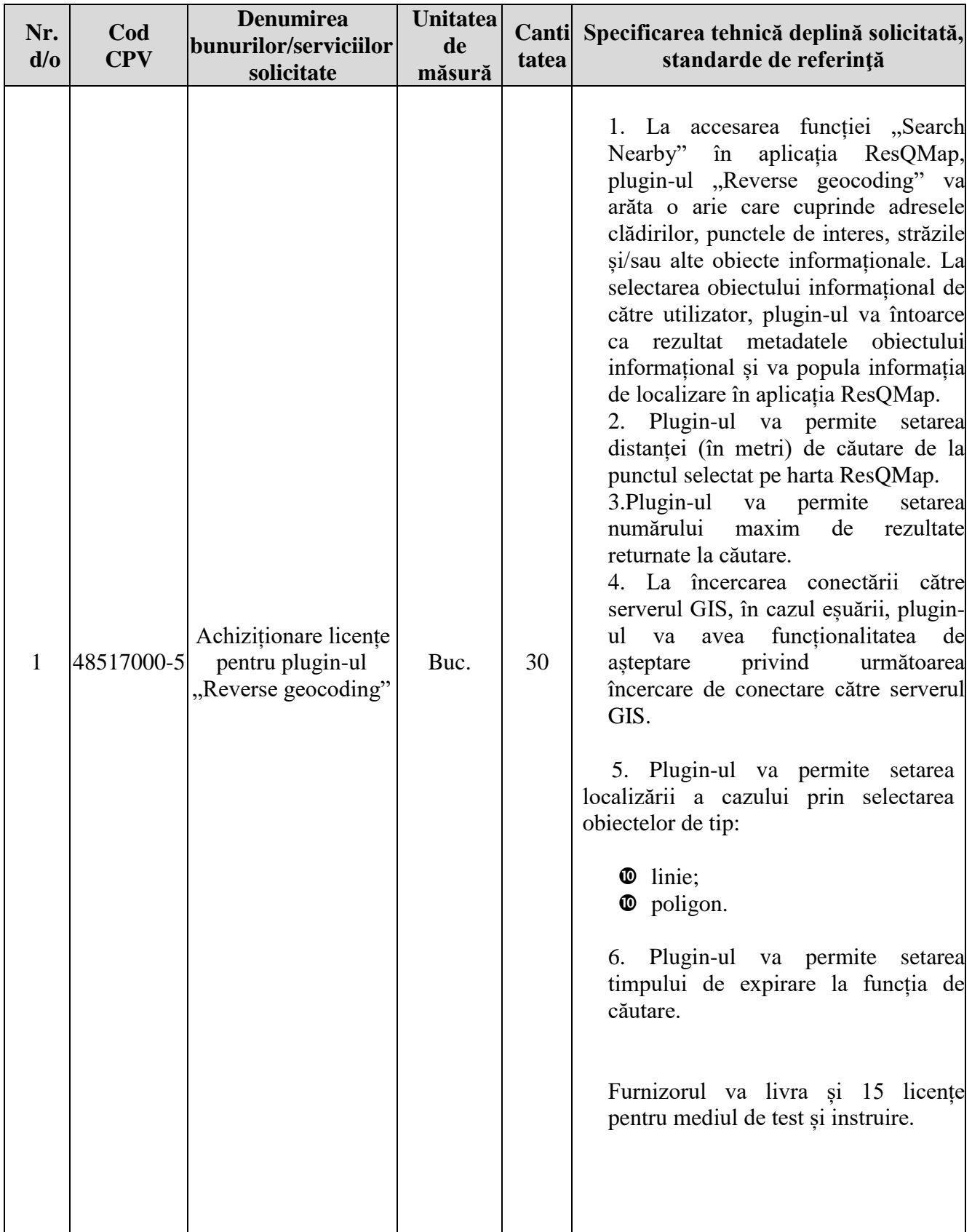